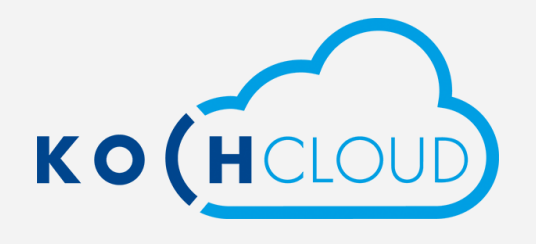

## Scarica KochMobile

 $\mathbf{\psi}$ 

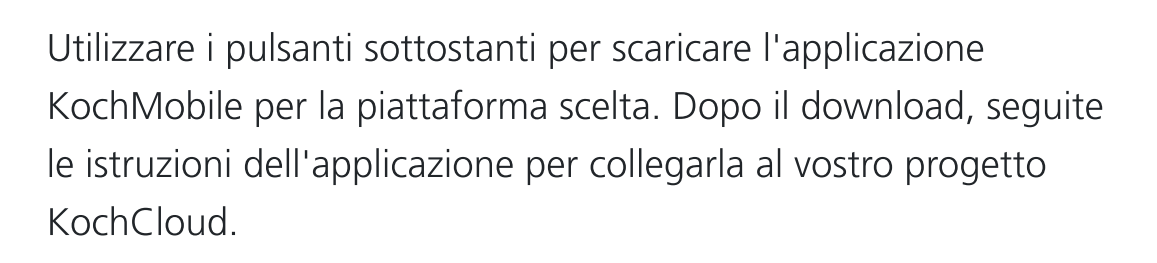

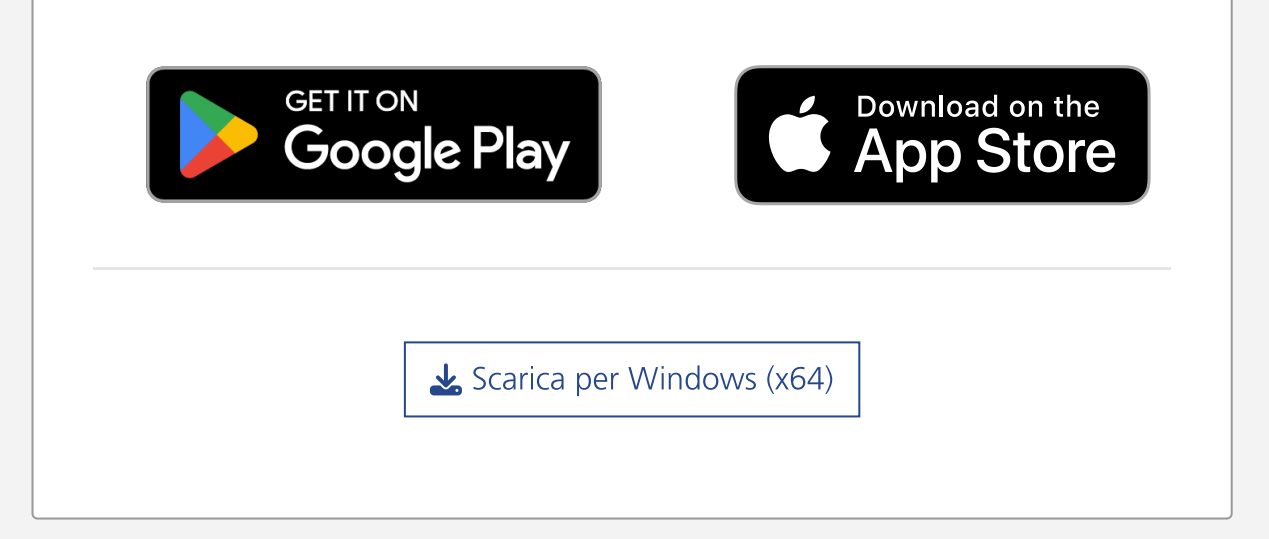